## **ibec\_ParseCSVLine**

## **Syntax**

```
 function ibec_fs_ParseCSVLine(DestValues : array of variants; CSVLine :
string;
```
 QuoteChar : char; Delimiter : string; Options : cardinal): integer;

## **Examples**

- [Importing data from a CSV file](http://ibexpert.com/docu/doku.php?id=06-ibexpert-ibeblock-examples:importing-data-from-csv-file)
- [Import & export using IBExpert \(1\)](http://ibexpert.com/docu/doku.php?id=01-documentation:01-05-database-technology:database-technology-articles:ibexpert-firebird-interbase:import-and-export-using-ibexpert1)

From: <http://ibexpert.com/docu/> - **IBExpert**

Permanent link: **[http://ibexpert.com/docu/doku.php?id=05-ibexpert-ibeblock-functions:05-27-miscellaneous-functions:ibec\\_parsecsvline](http://ibexpert.com/docu/doku.php?id=05-ibexpert-ibeblock-functions:05-27-miscellaneous-functions:ibec_parsecsvline)**

Last update: **2023/07/05 19:20**

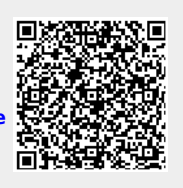